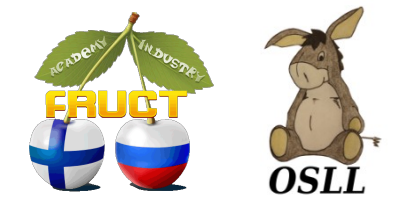

## *Personal diet planning assistant SmartDiet*

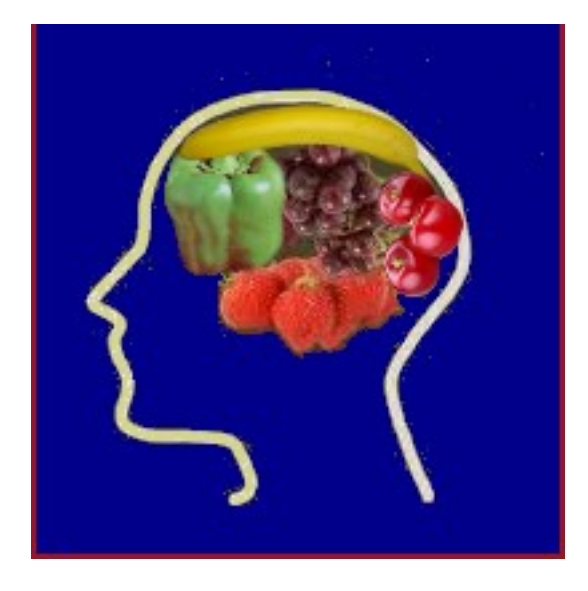

### Regina Dorokhova **Open Source & Linux Lab** [http://osll.fruct.org](http://osll.fruct.org/)

**FRUCT 11 26.04.12**

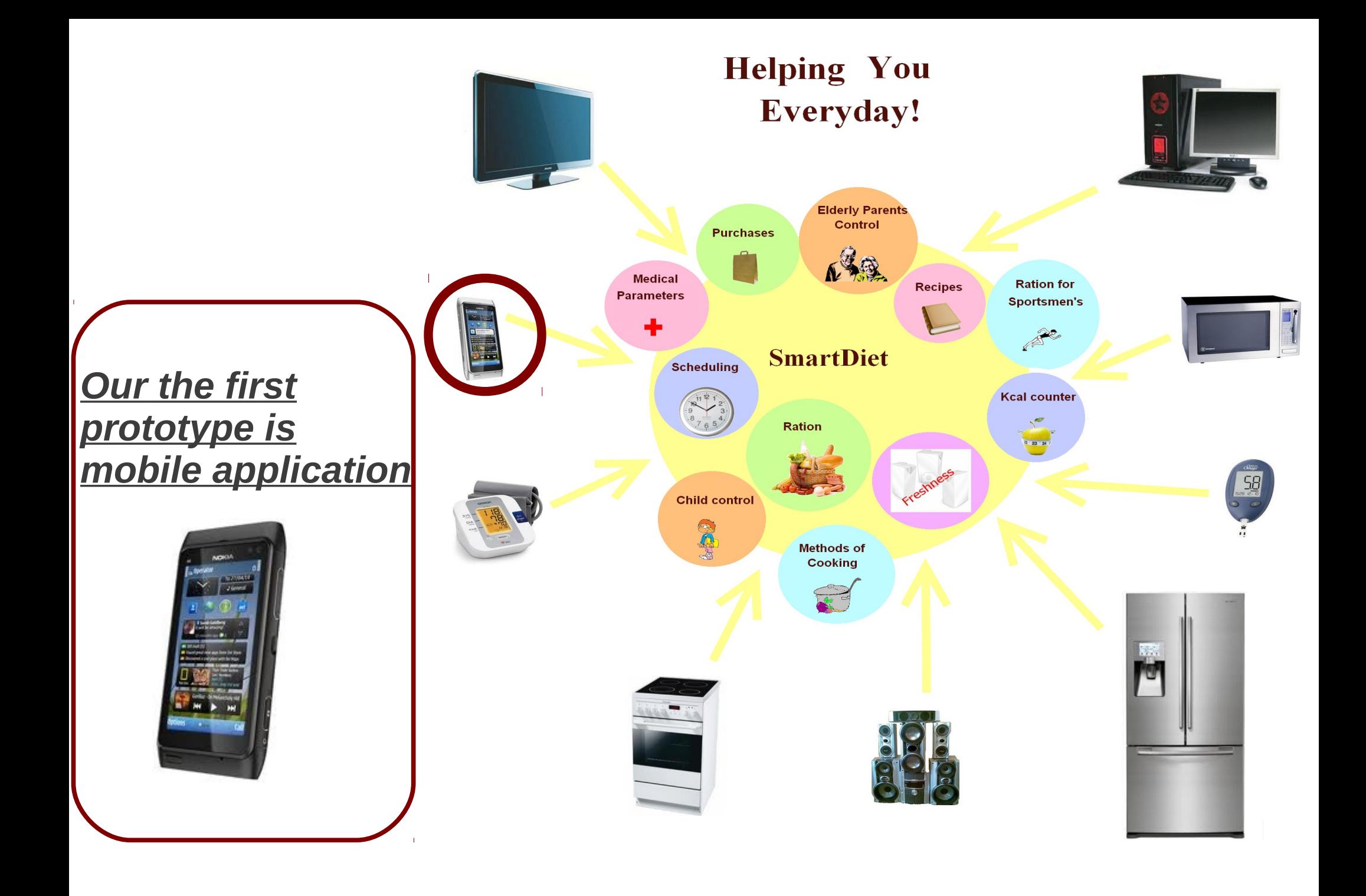

**FRUCT 11 26.04.12** 2

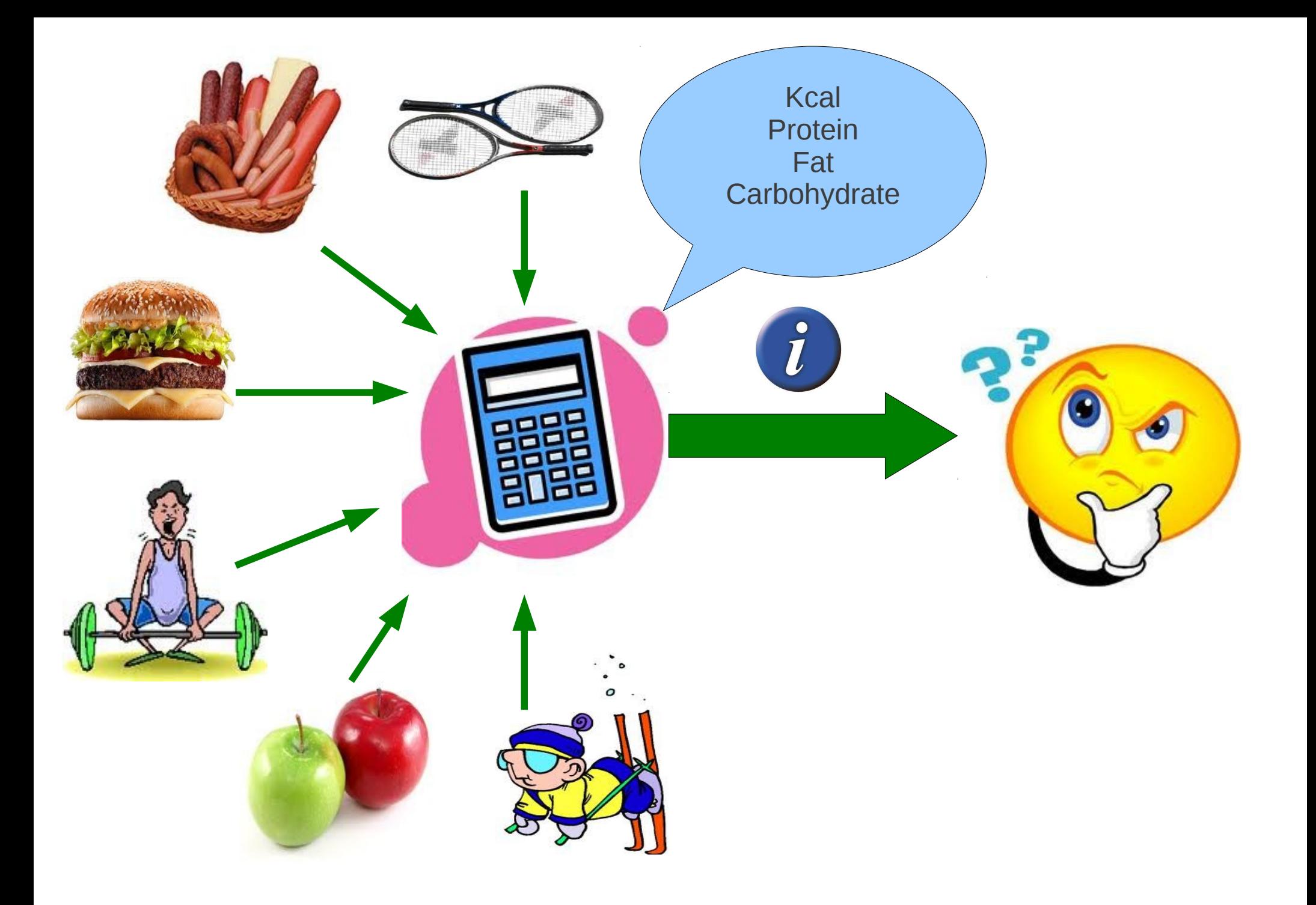

**FRUCT 11 26.04.12** 3

### **You can always add information about product nutrition or activity if this information is absent in database**

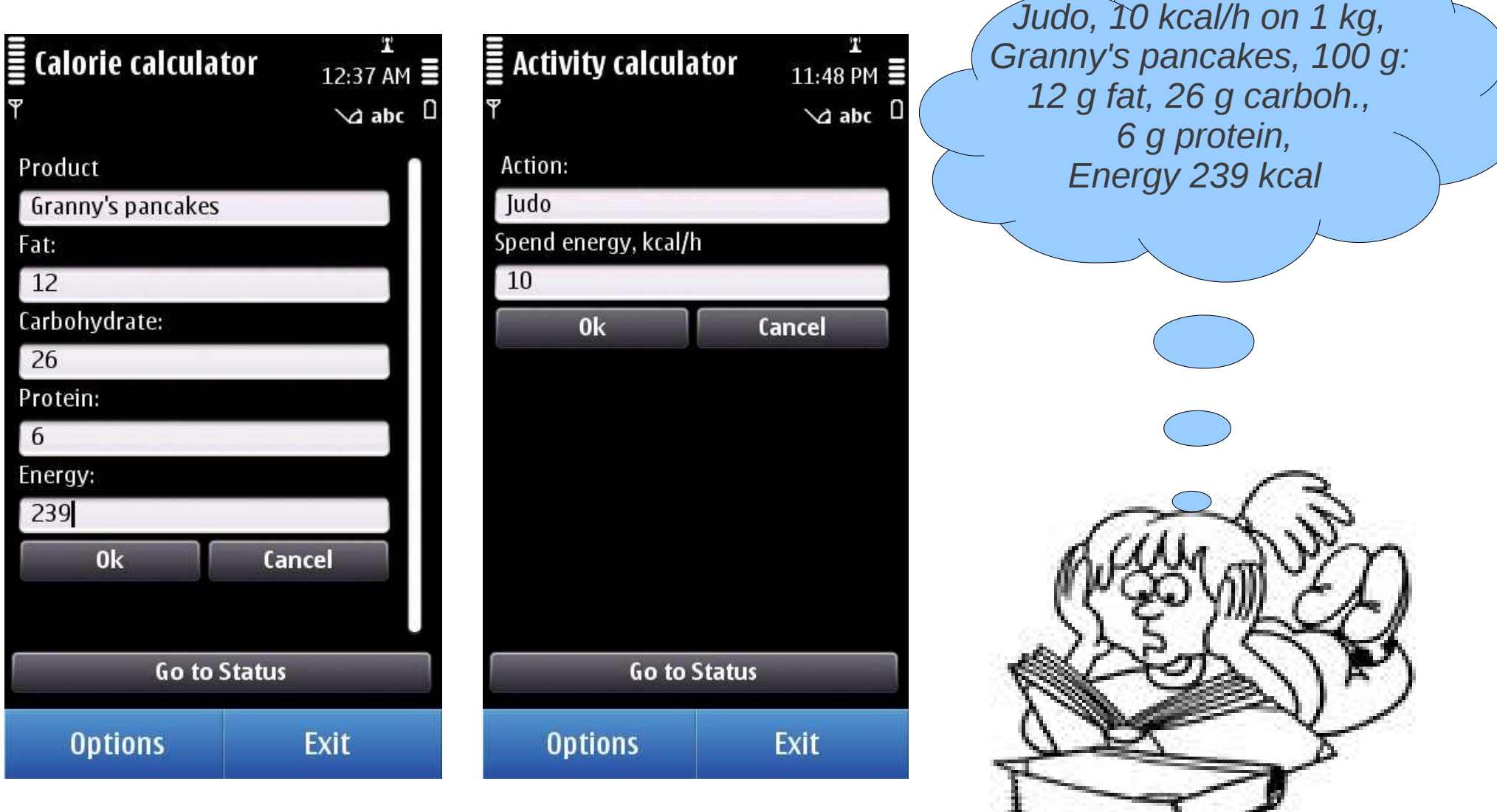

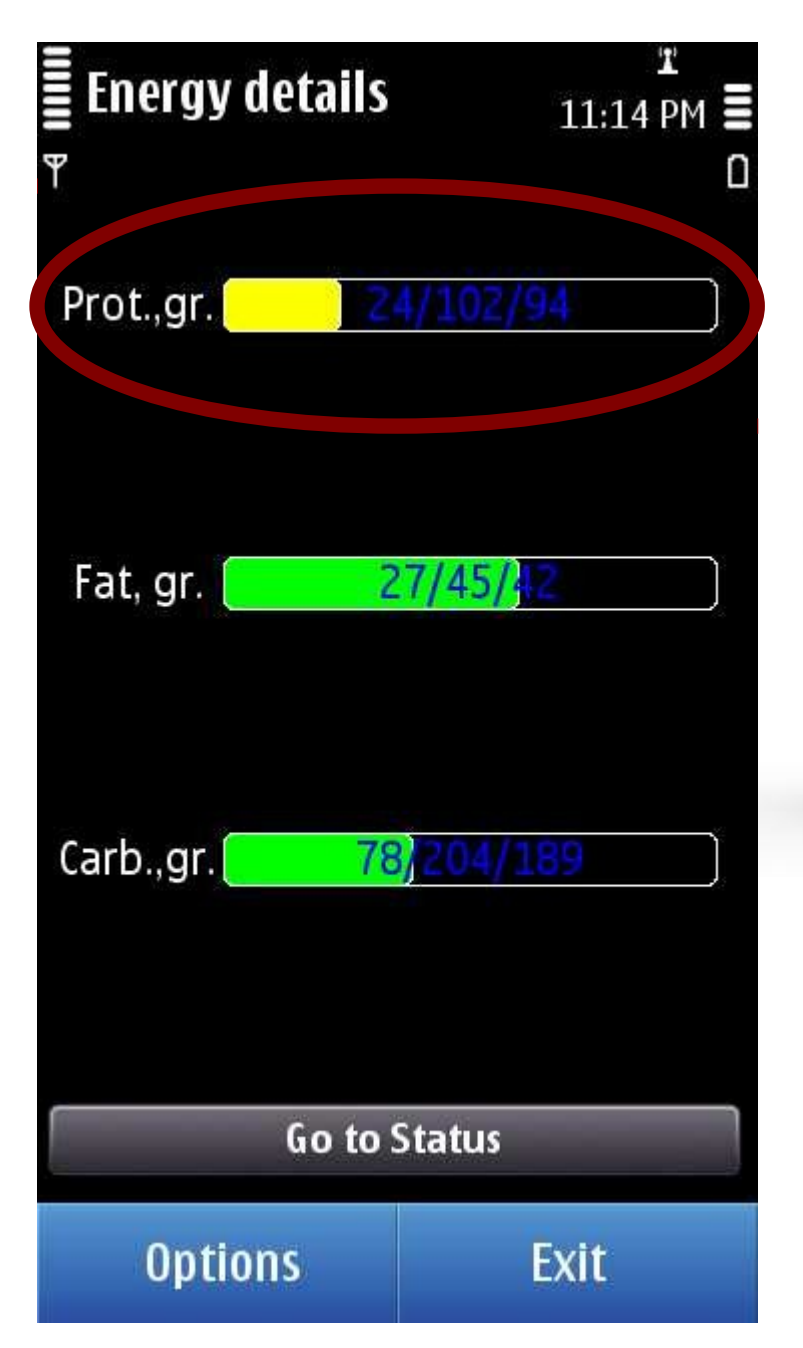

### **SmartDiet will help you to make right decisions**

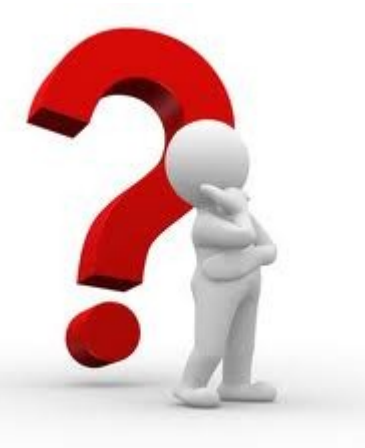

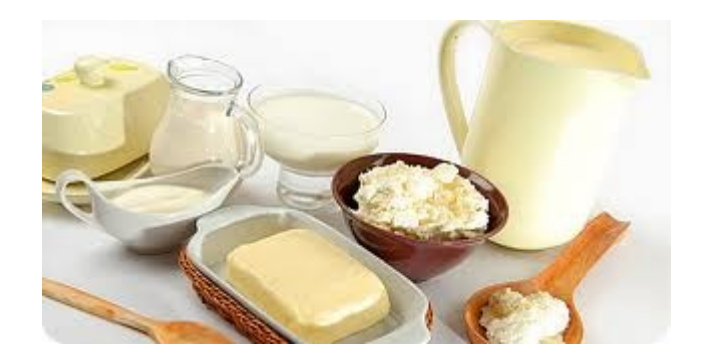

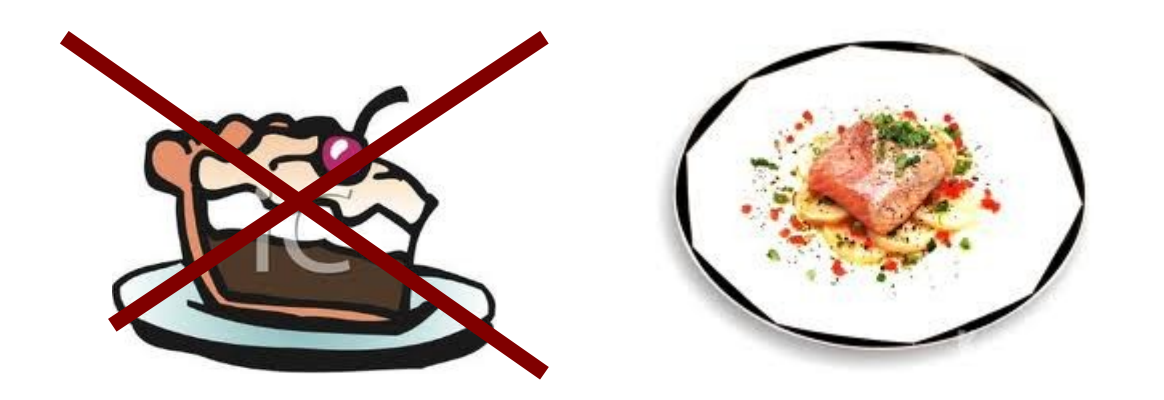

**FRUCT 11 26.04.12** 5

## *Get information about your weight!*

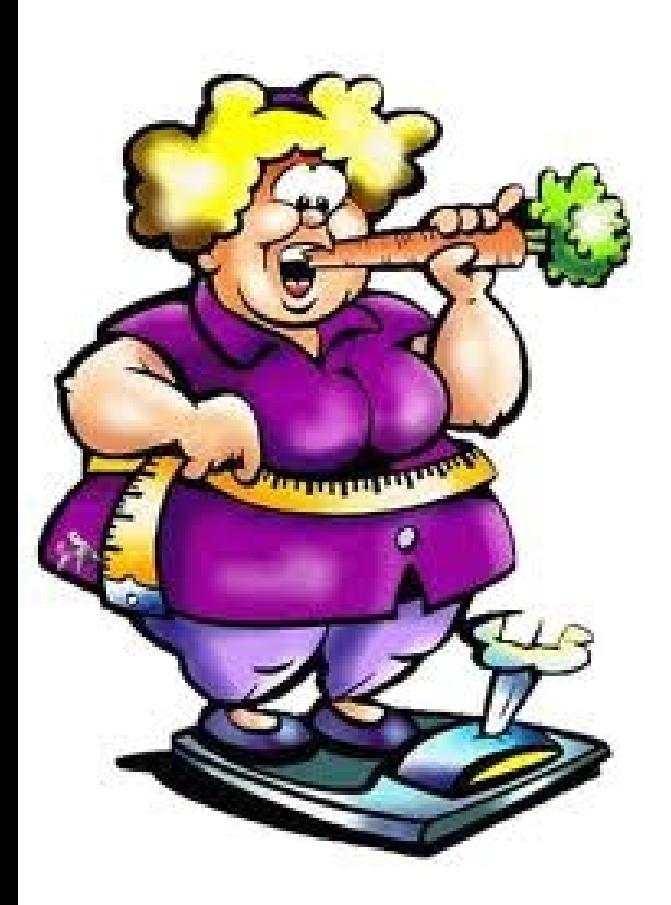

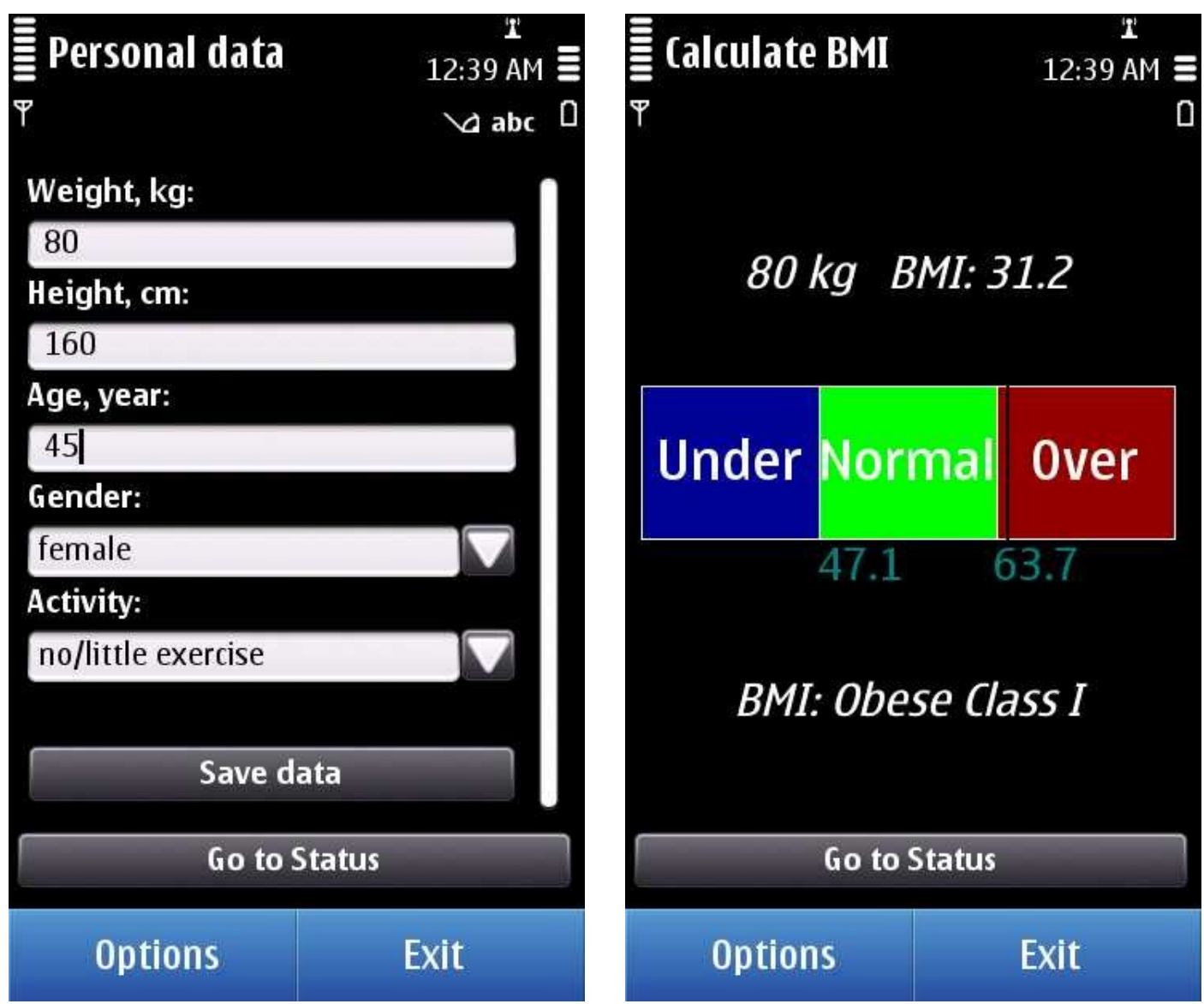

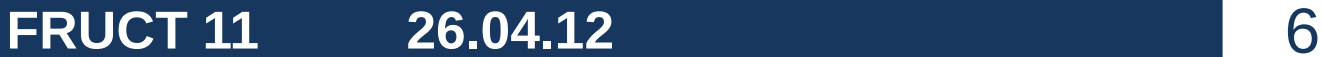

# $\leftarrow$  1 Goals Target weight in kg: July

Ideal weight: 59.5 kg

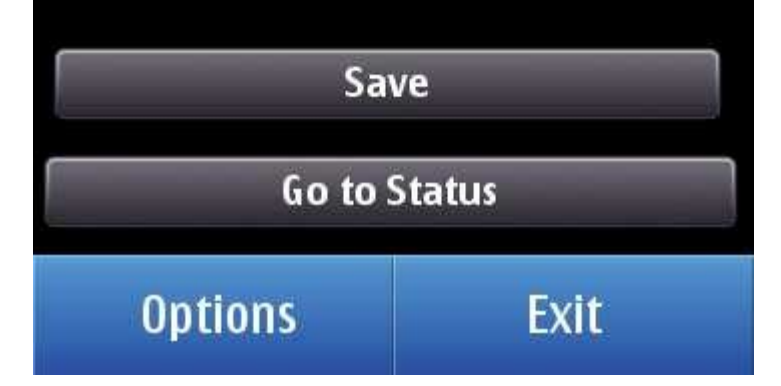

### *Set your targets and achieve them!*

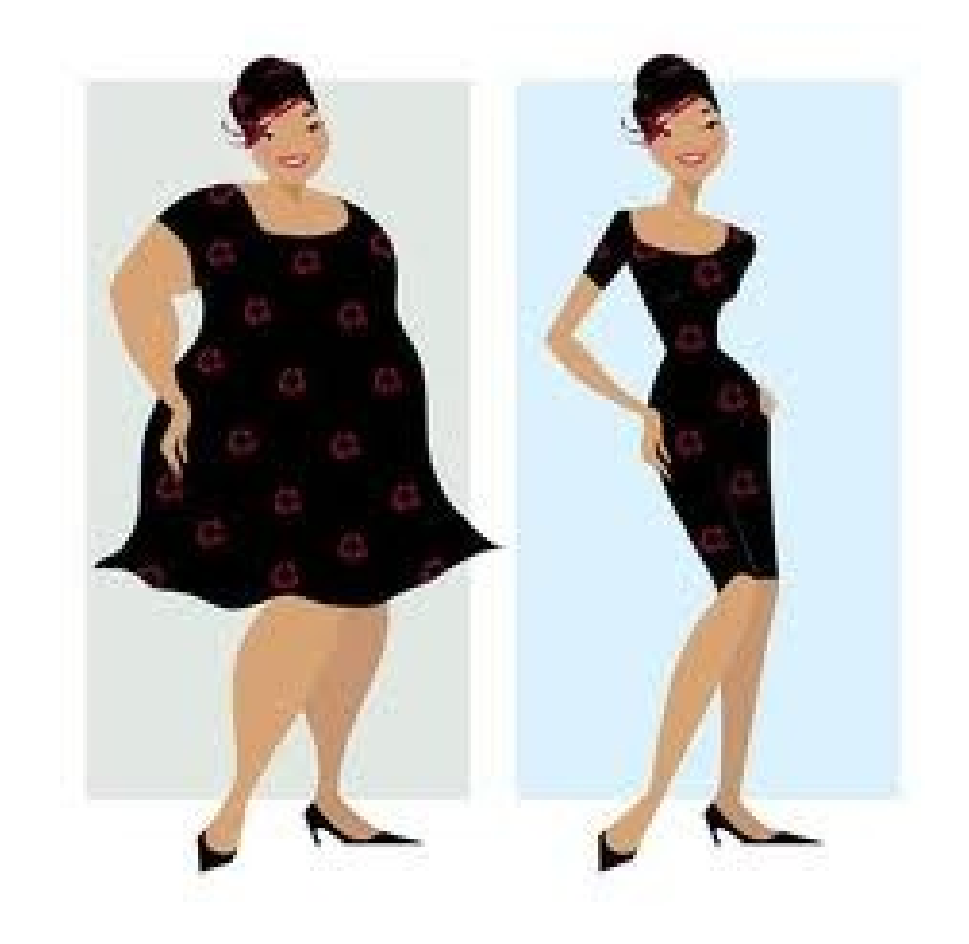

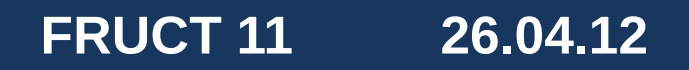

#### *Add information about your activities and diet*

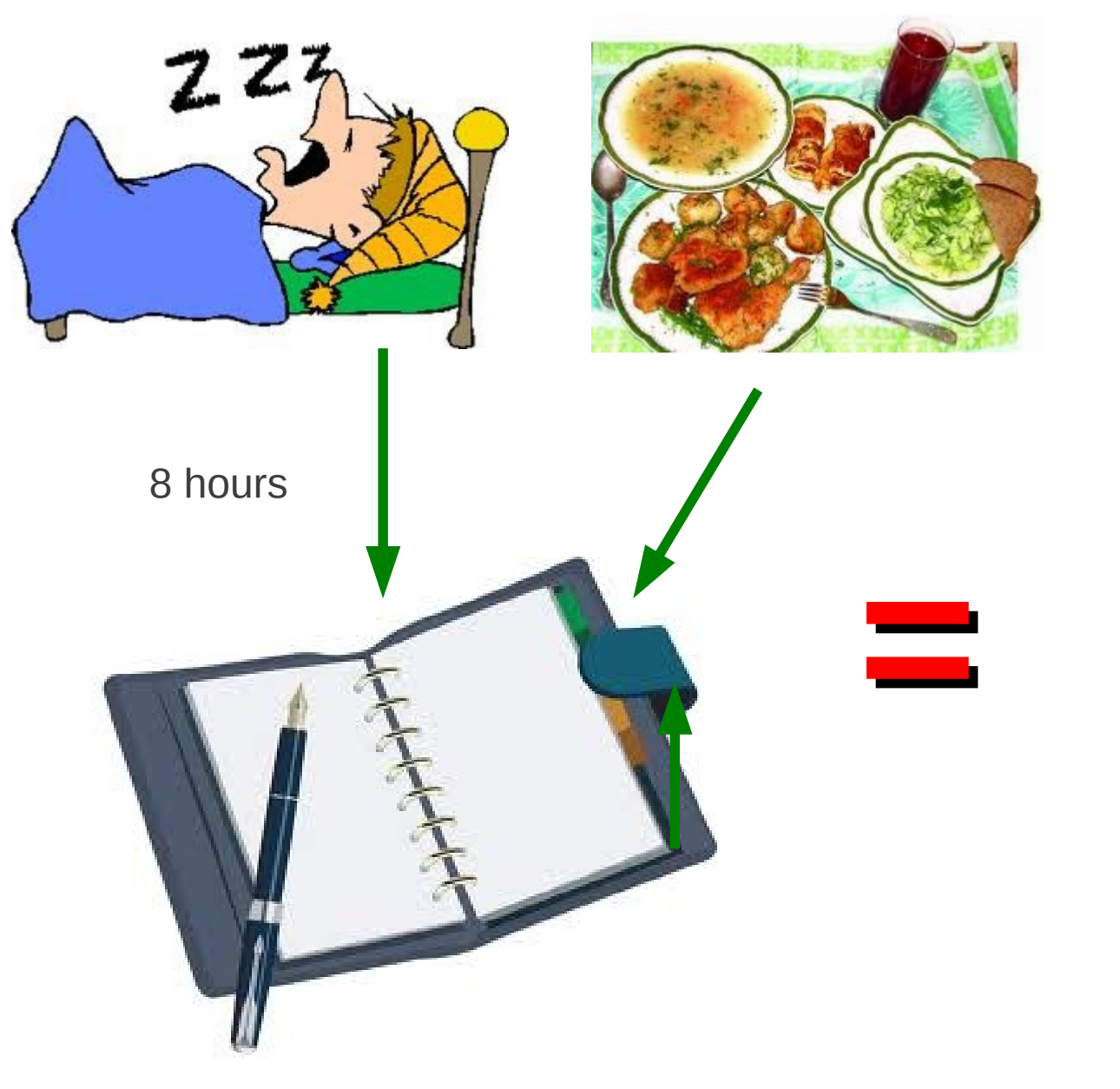

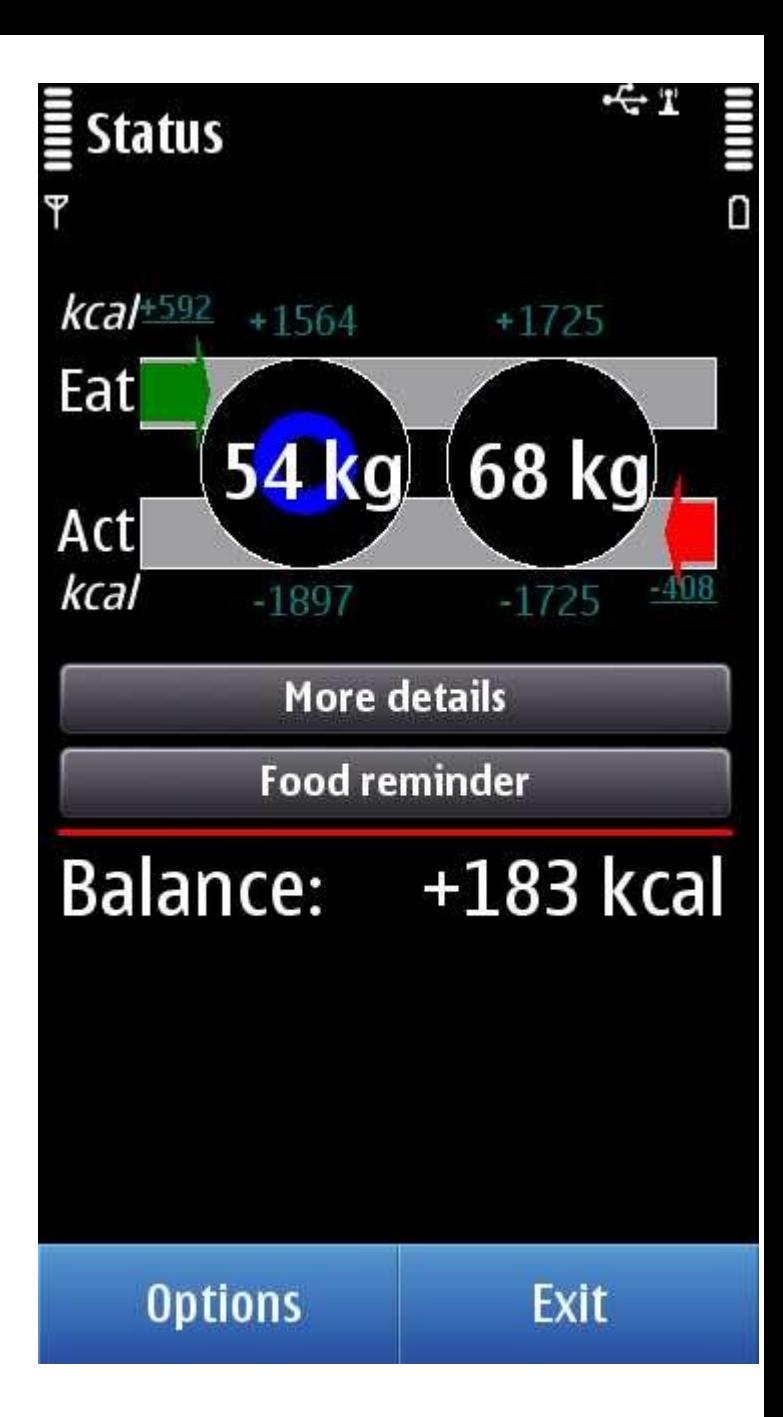

## **Keep everything under your control!**

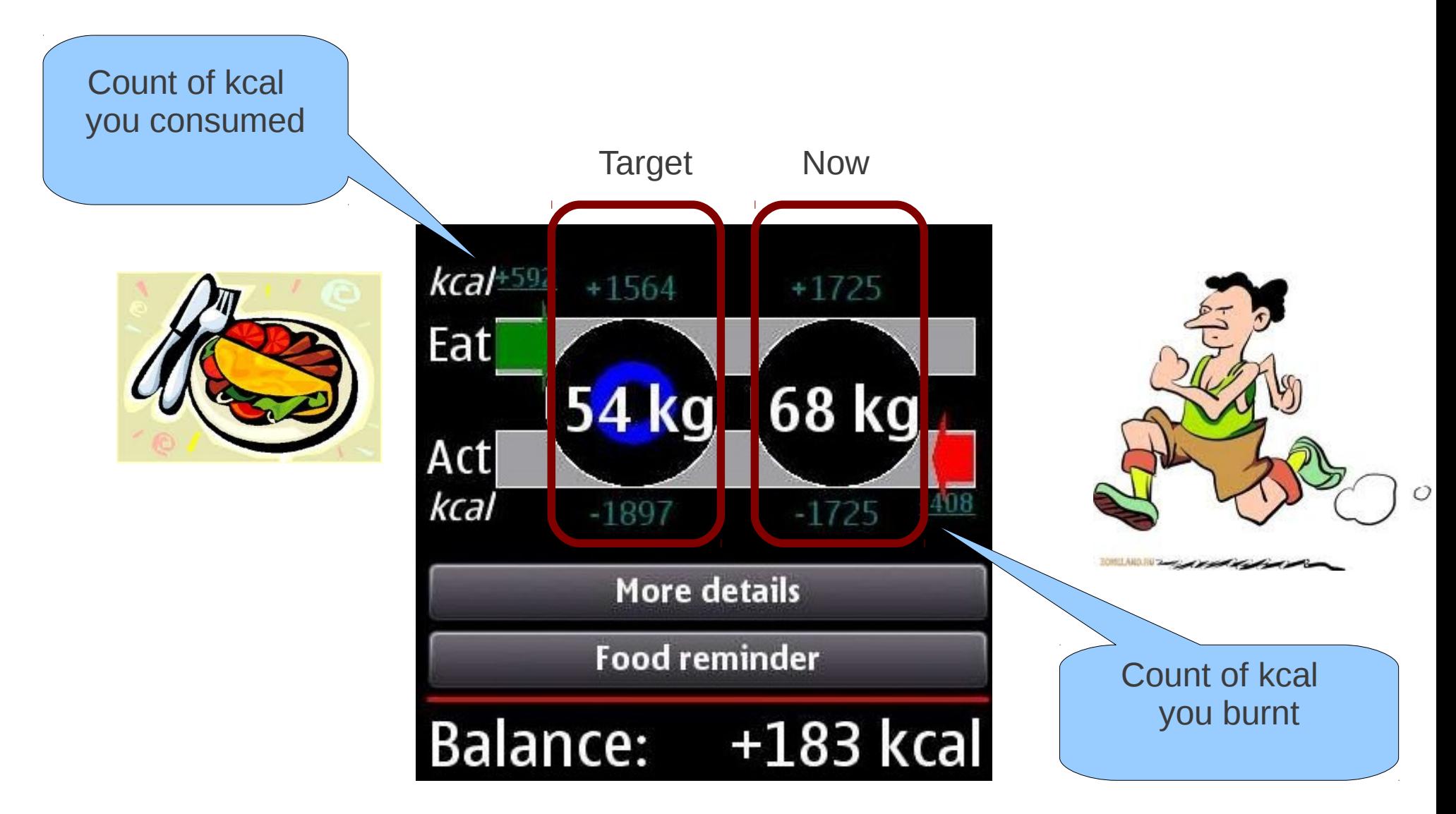

### *You can set a reminder which will gently encourage you to eat, take medication etc*.

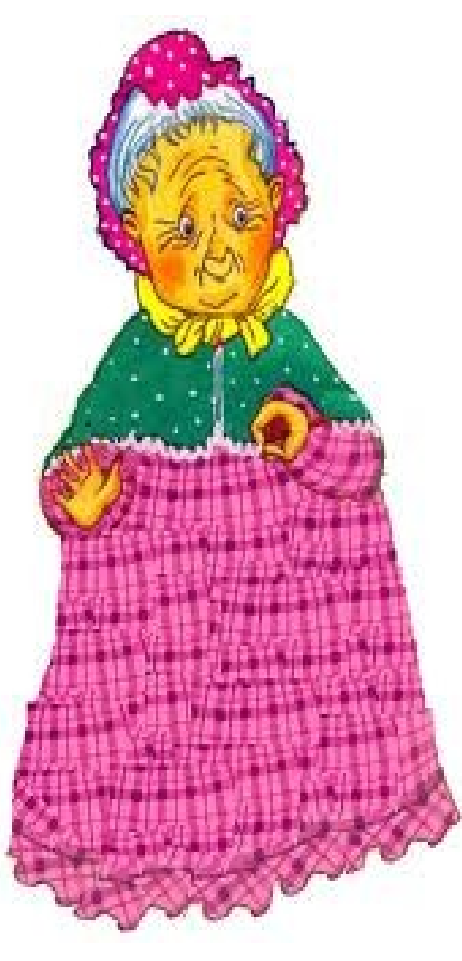

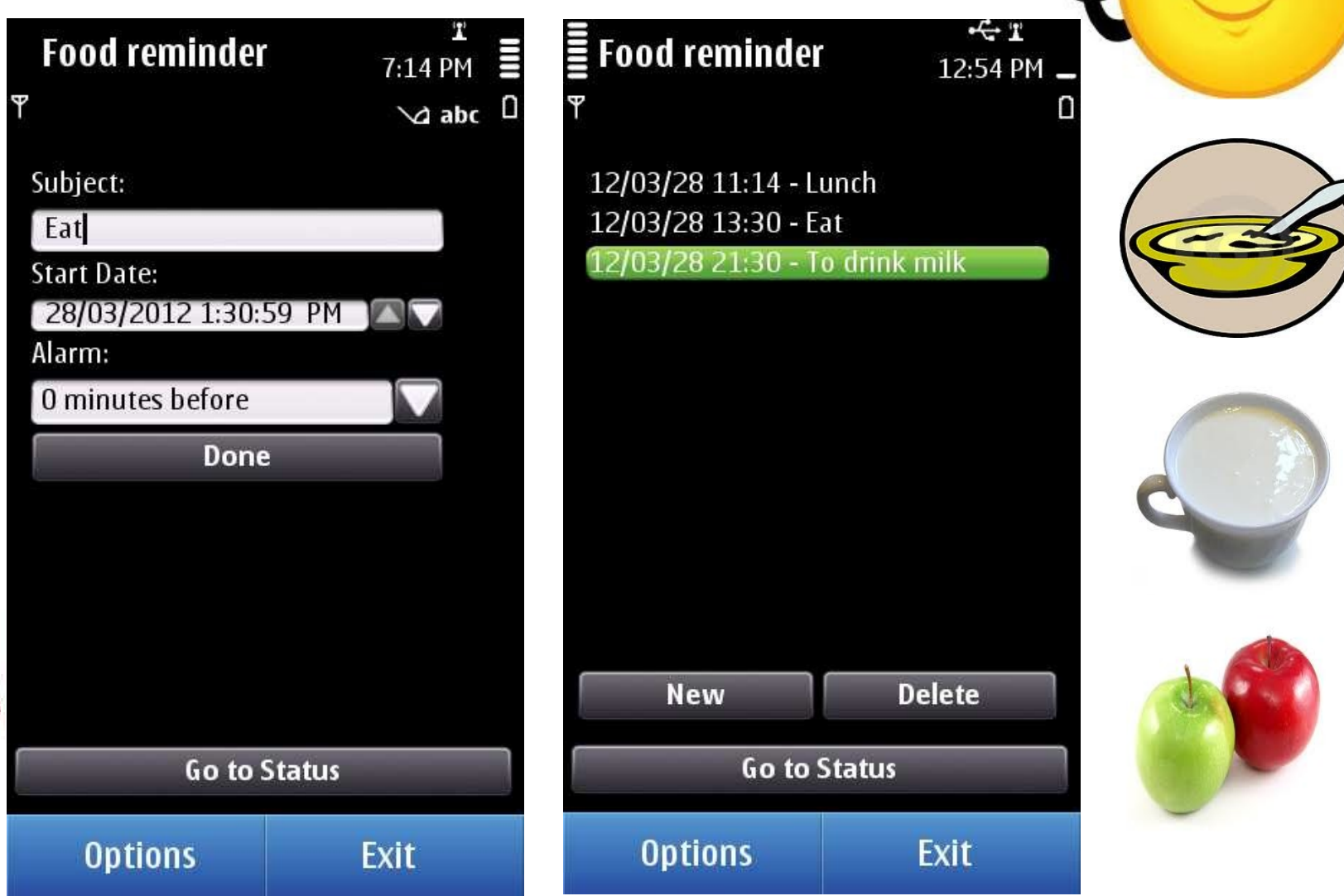

**FRUCT 11 26.04.12** 10

Don't **FORGET!**